# **moodle - Evolution #311**

# **Intégrer l'évaluation b2i à moodle**

31/03/2010 16:03 - Gaston TJEBBES

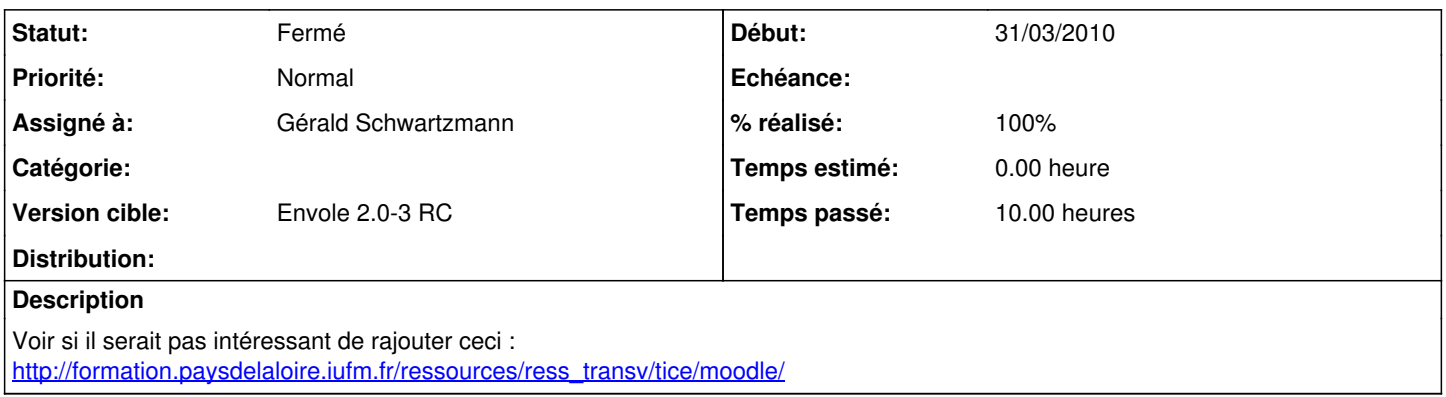

### **Révisions associées**

**Révision cd15818e - 08/11/2005 04:17 - exarkun** 

Merge already-registered-267-2

Author: exarkun Reviewer: moe, amir Fixes #267, #311 Refs #104

Email validation regexp has been removed (along with associated tests). The signup page is now athena-based, its Javascript moved into a dedicated file. The ticket link code has been factored out to a separate function, and the CC\_DEV environment variable re-instated (must be set *at runtime* not creation time)

Athena has been worked over somewhat. The JSON parser and serializer have been changed to quote object keys.

Various parts of ClickChronicle have been switched over to InstallableMixin.

# **Révision 5700ca07 - 15/10/2013 15:24 - Lucas FRANCAVILLA**

Le bug est lié apparemment à la librairie javascript utilisé, alternative à tester, il faut maintenant cliquer sur l'icone pour afficher le contenu, et sortir le curseur pour qu'il se ferme fixes #311

# **Révision ffd85922 - 12/11/2013 10:57 - Lucas Francavilla**

Changement du comportement pour l'affichage du contenu. Il faut cliquer sur l'icône, et ensuite fermer la fenêtre par la croix en haut à gauche refs #311

**Révision ca44ef4a - 11/12/2015 11:02 - yllen** 

#### **Historique**

#### **#1 - 21/05/2010 17:02 - Gérald Schwartzmann**

*- Assigné à mis à Gérald Schwartzmann*

#### **#2 - 02/06/2010 12:31 - Gérald Schwartzmann**

*- Version cible mis à Envole 2.0-3 RC*

# **#3 - 07/06/2010 16:11 - Gérald Schwartzmann**

Gaston TJEBBES a écrit:

Voir si il serait pas intéressant de rajouter ceci : [http://formation.paysdelaloire.iufm.fr/ressources/ress\\_transv/tice/moodle/](http://formation.paysdelaloire.iufm.fr/ressources/ress_transv/tice/moodle/)

Hum je viens de regarder un peu ... problème de licence certains. Je poste un mail à l'auteur.

## **#4 - 28/06/2010 15:27 - Gérald Schwartzmann**

*- Statut changé de Nouveau à Résolu*

*- % réalisé changé de 0 à 100*

création d'un paquet eole-moodle-referentiel pour intégrer la gestion du b2i dans moodle <http://dev-eole.ac-dijon.fr/projects/moodle-referentiel/>

## **#5 - 27/10/2010 12:19 - Gaston TJEBBES**

*- Statut changé de Résolu à 7*

# **#6 - 29/10/2010 17:08 - Gaston TJEBBES**

*- Statut changé de 7 à Fermé*